# **como se cadastrar no pixbet**

- 1. como se cadastrar no pixbet
- 2. como se cadastrar no pixbet :aposta esportiva paga imposto
- 3. como se cadastrar no pixbet :sites aposta esportiva

### **como se cadastrar no pixbet**

#### Resumo:

**como se cadastrar no pixbet : Bem-vindo ao mundo encantado de mka.arq.br! Registre-se e receba um presente especial para começar a sua aventura de apostas!**  contente:

**Sportingbet** 

é uma subsidiária fundada em 1997, com sede em Londres, no Reino Unido. Esta empresa faz parte da indústria de jogos de azar, oferecendo uma ampla variedade de modalidades esportivas para aposta.

Na tabela abaixo, você encontra as informações-chave sobre a Sportingbet:

Tipo de empresa

Subsidiária

### **como se cadastrar no pixbet**

No Brasil, as casas de apostas online estão cada vez mais populares, e a Pixbet não é exceção. A Pixbet oferece aos seus usuários o saque mais rápido do mundo por meio do PIX, oferecendo assim uma experiência única no mercado. Neste artigo, mostraremos a você como baixar e instalar o aplicativo Pixbet em como se cadastrar no pixbet seu celular.

#### **como se cadastrar no pixbet**

Para baixar o aplicativo Pixbet, acesse o site oficial e clique no símbolo da Google Play Store no rodapé da página. Em seguida, toque no botão de download e aguarde o fim do processo. Depois, basta acessar o arquivo e autorizar a instalação.

Também é possível baixar o aplicativo diretamente da loja Google Play. Basta pesquisar por "Pixbet" no navegador do seu celular, acessar o aplicativo e clicar em como se cadastrar no pixbet "Instalar".

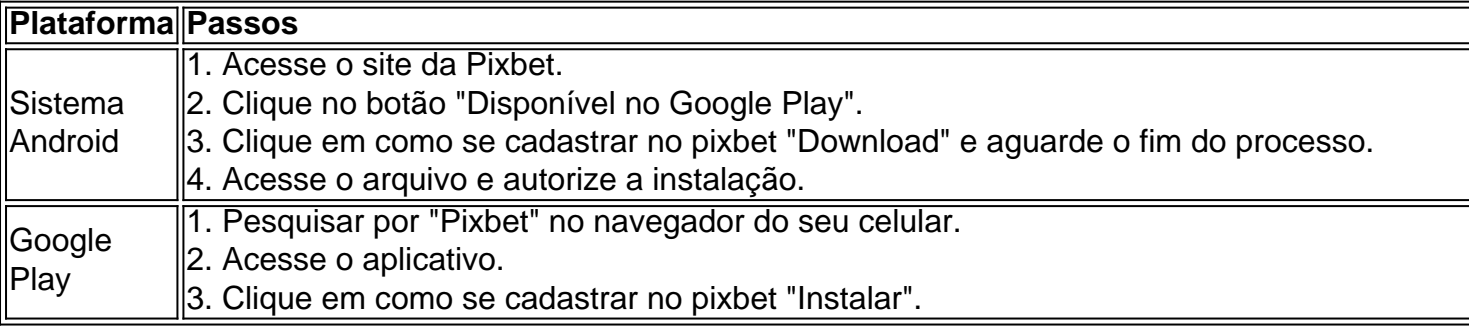

#### **Por que usar o aplicativo Pixbet em como se cadastrar no pixbet vez do site da Pixbet**

Usar o aplicativo Pixbet em como se cadastrar no pixbet vez do site da Pixbet apresenta algumas

vantagens. Em primeiro lugar, o aplicativo é mais rápido, mais fácil de usar e mais confiável. Permite aos usuários acompanhar as suas apostas em como se cadastrar no pixbet tempo real, receber notificações instantâneas de resultados e ter acesso a promoções exclusivas.

### **Antes de começar**

Antes de começar a apostar, certifique-se de ler e compreender todos os termos e condições da Pixbet. Além disso, é importante estar ciente dos riscos relacionados às apostas online, e apenas fazer apostas que possa se permitir perder. Nunca tente recuperar perdas, e sempre aposte com responsabilidade.

#### **Pixbet: a melhor opção em como se cadastrar no pixbet casas de apostas no Brasil**

Com a como se cadastrar no pixbet oferta única de saques rápidos por meio do PIX, o aplicativo Pixbet é a melhor opção para quem procura uma experiência de casino online em como se cadastrar no pixbet Brasil. Baixe agora o aplicativo e tente a sorte em como se cadastrar no pixbet jogos como JetX, Zeppelin, Aviator, entre outros.

### **Perguntas frequentes**

#### **É possível fazer depósito através do PIX na Pixbet?**

Sim, o aplicativo Pixbet aceita

### **como se cadastrar no pixbet :aposta esportiva paga imposto**

Conhea os melhores produtos de apostas oferecidos pela bet365. Experimente a emoção das apostas e tenha a chance de ganhar 2 prêmios incríveis!

Se você apaixonado por esportes e está em como se cadastrar no pixbet busca de uma experiência emocionante de apostas, a bet365 é 2 o lugar certo para você.

Neste artigo, vamos apresentar os melhores produtos de apostas disponíveis na bet365, que proporcionam diversão e 2 a chance de ganhar prêmios incríveis.

Continue lendo para descobrir como aproveitar ao máximo esta modalidade de jogo e desfrutar de 2 toda a emoção do seu esporte favorito.

pergunta: Quais são os melhores jogos de apostas disponíveis na bet365?

Bem-vindo ao bet365, como se cadastrar no pixbet casa de apostas online! Aqui você encontra as melhores promoções e os mercados de apostas mais completos. Cadastre-se agora e comece a ganhar!

O bet365 é uma das casas de apostas online mais confiáveis e reconhecidas do mundo. Com uma ampla gama de esportes e mercados de apostas, o bet365 oferece aos seus clientes uma experiência de apostas incomparável.Além disso, o bet365 oferece promoções exclusivas e bônus para novos e antigos clientes. Com o bônus de boas-vindas, você pode dobrar o valor do seu primeiro depósito e começar a apostar com ainda mais chances de ganhar.Não perca tempo! Cadastre-se no bet365 agora mesmo e aproveite as melhores promoções de apostas. Com o bet365, você tem tudo o que precisa para apostar com segurança e se divertir muito!

pergunta: Quais são os esportes disponíveis para apostar no bet365?

resposta: O bet365 oferece uma ampla gama de esportes para apostar, incluindo futebol, basquete, tênis, vôlei, MMA, Fórmula 1 e muitos outros.

pergunta: Como faço para me cadastrar no bet365?

### **como se cadastrar no pixbet :sites aposta esportiva**

## **Incêndio deströi igreja histórica como se cadastrar no pixbet Toronto e obras de arte canadenses valiosas**

Um incêndio na madrugada de domingo como se cadastrar no pixbet uma igreja de Toronto destruiu um local histórico e pinturas raras de um grupo de artistas canadenses consagrados, deixando a cidade chocada com uma "perda devastadora".

Os bombeiros responderam a um incêndio que consumia a Igreja Anglicana de Santa Ana, um local histórico nacional no bairro da Pequena Itália da cidade.

"O edifício está completamente destruído no momento, assim como todos os artefatos dentro dele", disse Jim Jessop, sub-chefe dos bombeiros, a jornalistas, acrescentando que era "muito cedo" para determinar a causa do incêndio.

Para aqueles próximos à igreja, o incêndio representou uma "perda extraordinária" para a cultura.

"Embora isso seja incrivelmente devastador para minha congregação, é devastador para esta comunidade", disse Don Beyers, padre da Santa Ana, a jornalistas. "Não consigo expressar o suficiente como essa igreja vai se espalhar".

Entre as vibrantes artes nas paredes da igreja estavam quase 20 obras que retratavam a vida de Jesus pintadas por membros do Grupo dos Sete, um coletivo de arte canadense consagrado que alcançou o auge criativo na década de 1920.

O grupo é creditado por ter dramaticamente reformulado a compreensão e a percepção das vastas terras selvagens do país. Nos últimos anos, o trabalho dos membros tornou-se um dos mais procurados no país.

Em 2024, uma cena de montanha do membro Lawren Harris vendeu como se cadastrar no pixbet leilão por mais de CR\$11m (USR\$8m). Embora o Grupo dos Sete esteja no topo das listas dos pintores mais famosos do Canadá, a herança do Grupo de Sete tem sido questionada nos últimos anos, incluindo como ele excluiu pintores talentosos que eram mulheres.

Os membros do Grupo dos Sete JEH MacDonald, Franklin Carmichael e Frederick Varley contribuíram cenas acima dos bancos. Este detalhe é de MacDonald e intitulado Entry Into Jerusalem.

As obras perdidas no incêndio foram de JEH MacDonald, Fred Varley e Franklin Carmichael, que retratavam profetas do Antigo Testamento, a Natividade e a Crucificação.

"As decorações murais elaboradas no interior, projetadas por JEH MacDonald, cobrem as paredes e o teto do presbitério, os arcos principais, os pendentes e a cúpula central", diz o Parques Canadá como se cadastrar no pixbet seu site. "O ciclo combina cenas narrativas, textos escritos, além de trabalho como se cadastrar no pixbet estuque e detalhamento que realça as linhas arquitetônicas do edifício."

Beyers disse que os 18 murais eram extremamente raros.

"Este é o único edifício que apresentava obras de arte de membros do Grupo dos Sete, e lamento dizer que isso foi perdido, do que posso ver", disse.

A igreja, inspirada como se cadastrar no pixbet parte pela Igreja de Santa Sofia, como se cadastrar no pixbet Istambul, foi concluída como se cadastrar no pixbet 1908, eventualmente designada como local histórico nacional do Canadá como se cadastrar no pixbet 1996. O design bizantino marcou uma

Author: mka.arq.br Subject: como se cadastrar no pixbet Keywords: como se cadastrar no pixbet Update: 2024/6/20 14:18:11